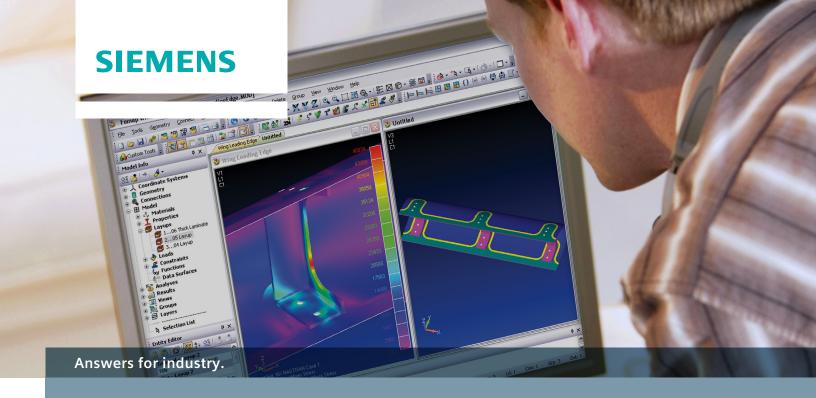

# World-class finite element analysis (FEA) solution for the Windows desktop

#### **Benefits**

- Significantly speed up the design process by bringing simulation closer to design and reducing time-tomarket
- Reduce the need for costly prototypes and testing, saving time and money
- Perform failure analysis that improves product performance and reliability, reducing costly recalls
- Evaluate and optimize designs to minimize material use, investigate use of alternative materials and perform trade-off studies to evaluate differing designs
- Standalone engineering analysis environment that can exchange data with any CAD system and simulate using all major commercial solvers

#### Summary

Femap™ software is an advanced engineering analysis environment for simulation of complex engineering problems. Using Femap engineers can simulate the performance of their products virtually to determine their performance and behavior, reducing the need for testing and prototypes.

#### **Geometry interfaces**

Femap offers latest geometry interfaces access to an extensive range of major CAD systems, including:

- ACIS import (CAD geometry is converted to a Parasolid® software format on import) and export
- Autocad DXF import
- Catia v4 (v4.1.9 through v4.2.4) and v5 (R8 to V5-6R2012 SP3) model file import
- NX™ I-deas™ software import (access to IDI files generated by I-deas 9.2, v10, v11 and beyond supported through I-deas Parasolid export) and universal file export through 9.0

#### Geometry interfaces continued

- IGES import and export of Parasolid geometry to the IGES format through v5.3
- NX software import for Unigraphics v11-v18 and Parasolid geometry exported from all NX versions
- NX geometry accessed directly through PLMXML
- Parasolid import and export Femap is a native Parasolid application, and Parasolid geometry is accessed through the same Parasolid modeling kernel that any Parasolid-based CAD program uses providing full direct access to your geometry
- Pro/Engineer import of model files (v16 to Creo 2)
- Solid Edge® and SolidWorks geometry import – provides direct access to Parasolid geometry for Solid Edge in solid and sheet metal part files including assemblies
- STEP import and export AP203 and AP214 Class II, III, IV, V and VI entities
- Stereolithography import and export
- Teamcenter® visualization software export – JT™ format including mesh and results data
- VRML export through 2.0/97

### World-class finite element analysis (FEA) solution for the Windows desktop

#### **Features**

- Interactive geometry preparation and meshing tools that facilitate high quality finite element model creation
- CAD-independent and can import CAD data from just about any source
- Solver-independent, supporting all of the major commercial solvers
- Scalable solution offering a range of capabilities up to specialized high-end analysis functionality
- Windows-based intuitive Windows interface that is easy to use and quick to master
- Cost effective solution offering the best functionality-to-cost ratio in the industry
- Postprocessing versatility allowing quick and efficient understanding of the behavior of the system being analyzed
- Versatile modeling and visualization tools to aid FE model creation and verification prior to analysis
- Scalable solutions that can be used to simulate everything from simple solid components to entire aircraft assemblies
- Powerful customization tools that allow integration with other programs

#### Geometry modeling and editing

Femap provides extensive geometry creation and editing tools that enable engineers to effectively, efficiently create geometry for analysis, including:

- Points
- Lines modeled by scaling, editing start/ end points, break, trim
- Arcs and circles create by center and radius, points on arc or circle, start/end points. Fillets can be created with the modify tool
- Modify curves modify by scaling, editing, start/end points, break, trim, extend
- · Fillets and chamfers
- Splines created by Control Point or Point on Spline, Parabola, Ellipse and Hyperbola. Can be defined by equations, midspline and offset. Can be created by Curves on Surface (intersect, project, slice, parametric space curves), and edited by moving control points
- Surfaces 3 or 4 cornered or edge curves, ruled, bounded plane, extruded, revolved, sweep, aligned, analytic (plane, cylinder and sphere), slice or trim, remove holes
- Midsurface (midplane extraction) –
  manual and automatic tools, automatic
  generation and assignment of shell
  properties to midsurfaces
- Solids create blocks, cylinders, cones and spheres, extrude and revolve, Boolean operations, explode and stitch, fillet and chamfer, shell thicken and remove face
- Volumes specify 4, 5, 6 or 8 corners.
   Select 4, 5, 6 or 8 surfaces. Extrude or revolve, create between two surfaces or by surface and a point. Analytical volumes (cylinder and sphere)
- Geometry splitters split surfaces between points and edges
- Pad and washer offset curves around stress raisers to segment geometry for improved mesh creation
- Combine curves create composite curves to simplify geometry for improved mesh creation
- Combine surfaces create boundary surfaces to simplify geometry for improved mesh creation
- Surface from mesh create surfaces from shell mesh

#### **Element library**

A complete element library is provided to increase finite element modeling versatility and accuracy, and includes:

- Line elements (1D) rod, tube, curved tube, beam, curved beam, bar, link, springs, dampers, d.o.f. spring, gap. Full support of arbitrary and standard crosssections including all property calculations
- Planar (2D) plane strain or stress, shear panel, membrane, bending only, plate, laminate, axisymmetric; linear and parabolic quadrilateral and triangular elements
- Solid (3D) tetrahedral, pentahedral (wedge), hexahedral (brick), pyramid (read and write only) – linear or parabolic
- Miscellaneous mass, mass matrix, rigid, stiffness matrix, slide line contact, weld and fastener

#### **Materials**

Femap provides comprehensive material property definition, including:

- Isotropic temperature- and frequencydependent properties, nonlinear and creep models, electrical and optical (for Thermal and Advanced Thermal modules) supported
- 2D orthotropic temperature- and frequency-dependent properties, nonlinear and creep models, electrical and optical (for Thermal and Advanced Thermal modules) supported
- 3D orthotropic temperature- and frequency-dependent properties, nonlinear and creep models, electrical and optical (for Thermal and Advanced Thermal modules) supported
- 2D anisotropic temperature- and frequency-dependent properties, nonlinear and creep models supported
- 3D anisotropic temperature- and frequency-dependent properties, nonlinear and creep models supported
- Hyperelastic
- Fluids gas and liquid fluids
- Solver-specific material models for Abagus, Marc and LS-Dyna
- User extensible library with thousands of material properties included

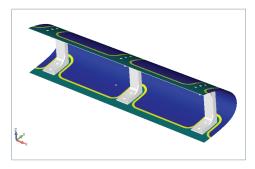

#### **Boundary conditions – constraints**

Boundary condition constraint definitions include:

- Constraint sets unlimited number of constraint sets per model; you can copy and combine constraint sets
- Nodal constraints nodal constraints for six d.o.f; you can assign by global or local coordinate systems
- Constraint equations relate the motion or displacement of two or more nodal degrees of freedom with multi-point constraints
- Geometry constraints create constraints on geometry including fixed, pinned or zero. You can assign constraints by selected d.o.f and coordinate system. Constraints on arcs including constrain radial growth and constrain radial rotation about center axis

#### Boundary conditions - loads

Comprensive loading definition provided by Femap includes:

- Load sets unlimited number of load sets per model; you can copy and combine load sets
- Body loads unlimited number of load sets per model; you can copy and combine load sets
- Structural loads force, moment, displacement, velocity, acceleration, distributed loading, bearing load, bolt preload, pressure – geometry- or finite element-based
- Thermal loads temperature, heat flux, heat generation, convection, radiation – geometry- or finite element-based
- Fluid loads fluid pressure, scalar, stream quality, relative humidity, fluid height, slip wall, fan curve, periodic – geometry- or finite element-based
- Advanced loads function-based, variables and equations or data surfaces
- Data surfaces advanced loading by interpolation between points, parametric

- evaluation along selected points on surfaces, mapping between models and equations
- Dynamic, heat transfer and nonlinear loads – setup analysis parameters for individual load sets. For dynamics, specify type of dynamic analysis; for heat transfer, specify inputs for free and forced convection and radiation; for nonlinear, specify type of nonlinear analysis
- Nonstructural mass regions

#### Mesh control

Femap provides an extensive set of meshing control tools and parameters, including:

- Default size
- Mesh sizing on point sets the mesh size on surfaces attached to a point
- Mesh sizing on curve length-based sizing, equal length, parameter-based spacing and bias control
- Custom mesh sizing on curve set the mesh size on curve by projecting existing nodes or mesh sizes on selected nodes onto a curve
- Mesh sizing on surface includes control of angle tolerance, sizing on small features, growth factor, curvaturebased refinement and quad mesh layer control for edges
- Mesh sizing on solids tetrahedral or hexahedral meshing. Includes control of angle tolerance, sizing on small features, growth factor, curvature-based refinement, quad mesh layer controls and multi-solid sizing for assemblies
- Interactive mesh sizing on geometry with optional auto-remeshing
- Interactive node positioning move node in free space or slide on surface or curve
- Meshing points on surface can specify "hard points" on surface
- Approach on surface specify free, parametric, projection or mapped approach on surfaces
- Attributes on geometry pre-assign property to selected geometry entities
- Feature suppression and removal automatic or manual interactive feature suppression
- Geometry and mesh re-association orphaned geometry and mesh of similar topologies can be re-associated together

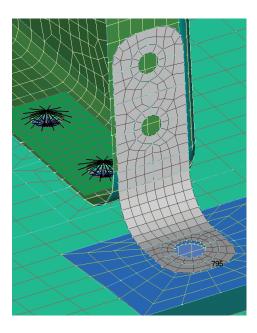

#### Meshing and mesh editing

Benefit from flexible mesh controls and extensive editing capabilities:

- Geometry meshing points, curve, surface, solids (tetrahedral and hexahedral), volume
- Solid mesh from closed surfaces, solids from planar elements
- Mesh between mapped mesh between nodes, lines and surfaces
- Mesh region ruled mesh between nodes, lines and surfaces
- Mesh connect disconnect coincident nodes, connect nodes with line, rigid or gap elements
- Mesh transition between two free edge boundaries
- Mesh edge members creates line elements on the free edges of planar elements and planar elements on the free faces of solid elements
- Transform meshes copy by translation, rotation or mirror
- Extrude, revolve, sweep extrude, revolve or sweep curves, elements or element faces
- Mesh connection regions automatic or manual creation of contact areas and meshes for face and edge contact modeling. Create and manage preload bolted connections, fluid regions for fluid mass matrix elements and rotor regions for rotor dynamics
- Edit node project, translate, rotate or align existing nodes; edit node position; and modify permanent constraints
- Edit element change element

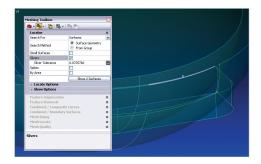

connectivity, modify order of element. Scale, translate, rotate or align elements. Modify offsets, orientation and reverse normal of planar elements. Modify element property or type. Modify planar element material angle, plate thickness and shell properties. Adjust beam warping. Add or remove coefficients of thermal expansion for rigid elements

- Planar mesh editing interactive or automatic splitting of triangular or quadrilateral elements
- Remesh refine or unrefine an existing mesh, clean up option without resizing boundaries, convert facets to triangular meshes and cleanup slivers
- Mesh splitting split hexa and penta solids, shell and beam elements
- Merge coincident nodes preview and merge coincident nodes with ID and grouping control
- Element mesh quality display aspect ratio, taper, internal angles, warping, Jacobian and combined

## Interactive geometry preparation and meshing

The Meshing Toolbox contains several individual tools to help identify and clean up problematic geometry as well as set up the mesh to create a high quality finite element model dynamically. These interactive tools can modify the underlying geometry, change the mesh parameters automatically updating the resulting mesh, and display mesh quality.

 Feature Suppression – temporarily suppress features such as loops, curves and surfaces such as small holes and sliver surfaces; suppressed geometry can be restored

- Feature Removal permanent removal of geometric entities to simplify geometry
- Feature Editing move and rotate surfaces to update geometry and mesh
- Geometry Editing modify (split, extend) underlying geometry and apply pads and washers
- Combined/Composite Curves combine several smaller curves along the edge of a surface for mesh sizing purposes
- Combined/Boundary Surfaces combine several surfaces into a boundary surface to improve mesh topology
- Mesh Sizing set mesh sizing and node spacing on curves
- Mesh Surface set and modify shell meshing attributes
- Mesh Locate move and reposition nodes in a mesh
- Mesh Quality graphically view element quality values similar to a contour/ criteria plot

#### **Analysis interfaces and solutions**

As a solver independent pre- and postprocessor, with Femap you can interface with all major commercial solvers:

- Import and export solvers supported include Nastran® (NX, MSC/MD, NEi), Abaqus, Ansys, LS-Dyna, Marc, Patran, Sinda/G, I-deas, CAEFEM
- Nastran capabilities supported include linear statics, normal modes, transient dynamics, frequency response, response spectrum, buckling, design optimization, topology optimization, nonlinear statics, nonlinear transient, nonlinear explicit, aeroelasticity, steady-state heat transfer, transient heat transfer, computation fluid dynamics, superelements, external superelement creation and assembly
- Analysis set manager create analysis sets that define the analysis parameters, boundary conditions and output

#### **Postprocessing**

Post analysis, Femap offers a wealth of postprocessing functionality to let you quickly and easily interpret results data:

- Analysis results results attached to remain external or imported into Femap database
- Dynamic cross section contours, shear and bending moment diagrams – output for beam and bar elements
- · Error estimate output

- Global Plies results across composite laminates
- XY plotting Femap functions or results data series including output set results vs. node or element ID, entity output set result vs. selected output sets, entity output set result vs. output set values such as time or frequency, entity output set result vs. x, y or z coordinate
- Deformed shapes includes control of percent of screen size for maximum value of selected deformation value or scale of deformed vector. Animation with control of number of steps and type. Multi-step animation for transient analysis. Vector plots showing direction and magnitude of selected deformation vector
- Contour plots filled contour and criteria plots with control of colors and number of levels. Multiple selection cuts supported; and beam diagrams, isosurface and vector plots for displaying magnitude by color and direction of stresses and strains. Control display of average, min or max results on entity

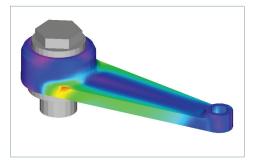

- Freebody diagrams includes control of resultant vector or component vector display, force and/or moment and freebody on entire model. Freebody forces can be applied as loads into the active load set
- Advanced output control controls include dynamic animation control (speed, pause etc.), dynamic isosurface and cutting planes for solid contours

- Output capture bitmaps, jpeg, avi's of animations; JT files can be saved with results contours, internet publishing with VRML support
- Stress and displacement results transformations
- Results reporting data tables, lists and formatted text reports. API script available to format, annotate and report solid results
- Interactive data guery with mouse over
- Import and export of comma-separated tables

#### Interactive postprocessing

Much of the commonly used postprocessing functionality resides in the Postprocessing Toolbox allowing results to be reviewed interactively:

- Deform controls deform style, options and results
- Contour controls contour plot style, options and results
- Freebody controls free body, interface load and view properties

#### Views, tools and miscellaneous

Part of the power of Femap lies in the attention to detail and the myriad capabilities that collectively make engineering simulation much easier:

- Coordinate systems includes support for Cartesian, cylindrical and spherical
- Workplanes create and edit a 2D plane for geometry and FE entity creation and editing
- Views control view background colors and layers
- Dynamic highlighter
- Light source shading and transparency
- 3D dynamic pan, zoom and rotation
- Hidden line and wireframe display
- Dynamic clipping plane view the interior of geometry and FE models
- Free edge and free face display
- Element displays orientation, beam cross section, plate thickness, axes and offsets
- Libraries support includes saving and recalling of views, materials, properties, layups, analyses and results output formats
- Functions define tables of values by XY pairs, linear ramps, equations and periodic functions. Data can be pasted into or from spreadsheets or tab/ comma-delimited files. Functions are displayed as XY plots

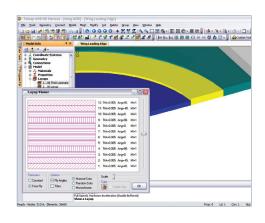

- Measure tools measures distance (including nodal deformation), angle, surface area, solid volume. Checks mesh properties and sum of forces
- Check coincidence check for coincident points, nodes, elements and element normals and distortion
- Layers full control of active and display-only layers
- Groups manual or automatic creation of groups of geometry and FE entities, materials and properties. Can be modified with Boolean type operations to create new or combined groups. Active or selected group can be displayed, and results viewed by group
- Model info tree and entity editor window – display model objects including highlighting and editing in entity editor window
- Select toolbar allows selection of individual or multiple entities
- Toolbars to access frequently used commands to facilitate modeling processes
- Multiple graphics windows allow access to multiple models simultaneously
- Full multilevel undo and redo
- Online help with hypertext links
- Cut and paste images intoWindows applications
- Native Windows look and feel

#### Customization

Femap offers a powerful customization capability:

- Macros record, edit, debug and playback user-defined macros directly in the Femap user interface
- API (application programming interface) full-featured object oriented, OLE/COM-based programming API. API can be directly accessed from a fully integrated Visual Basic compatible BASIC development environment. Environment includes interactive program editing, stepping and debugging including watch variables. Full context-sensitive help linked directly to the API documentation. Dynamic-type library checking and input assistance for completing Femap functions, arguments and constants
- Neutral file fully documented ASCII file format interface to the Femap database

#### Contact

Siemens Industry Software Americas +1 314-264-8499 Europe +44 (0) 1276 413200 Asia-Pacific +852 2230 3308

#### www.siemens.com/plm

Management Software Inc. Siemens and the Siemens logo are registered trademarks of Siemens AG. D-Cubed, Femap, Geolus, GO PLM, I-deas, Insight, JT, NX, Parasolid, Solid Edge, Teamcenter, Tecnomatix and Velocity Series are trademarks or registered trademarks of Siemens Product Lifecycle Management Software Inc. or its subsidiaries in the United States and in other countries. All other logos, trademarks, registered trademarks or service marks used herein are the property of their respective holders.

Y1 12288 10/13 A